Федеральное государственное бюджетное образовательное учреждение высшего образования «Алтайский государственный технический университет им. И.И. Ползунова»

# **СОГЛАСОВАНО**

Декан ФИТ А.С. Авдеев

# **Рабочая программа дисциплины**

Код и наименование дисциплины: **Б1.О.12 «Информатика»**

Код и наименование направления подготовки (специальности): **09.03.01 Информатика и вычислительная техника** 

Направленность (профиль, специализация): **Программно-техническое обеспечение автоматизированных систем** Статус дисциплины: **обязательная часть**

Форма обучения: **очная**

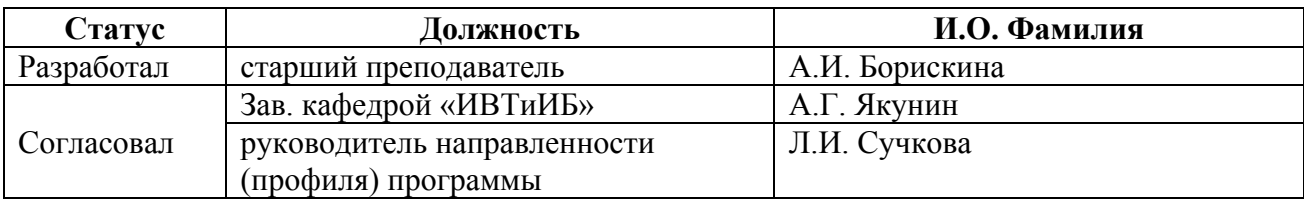

г. Барнаул

#### **1. Перечень планируемых результатов обучения по дисциплине, соотнесенных с индикаторами достижения компетенций**

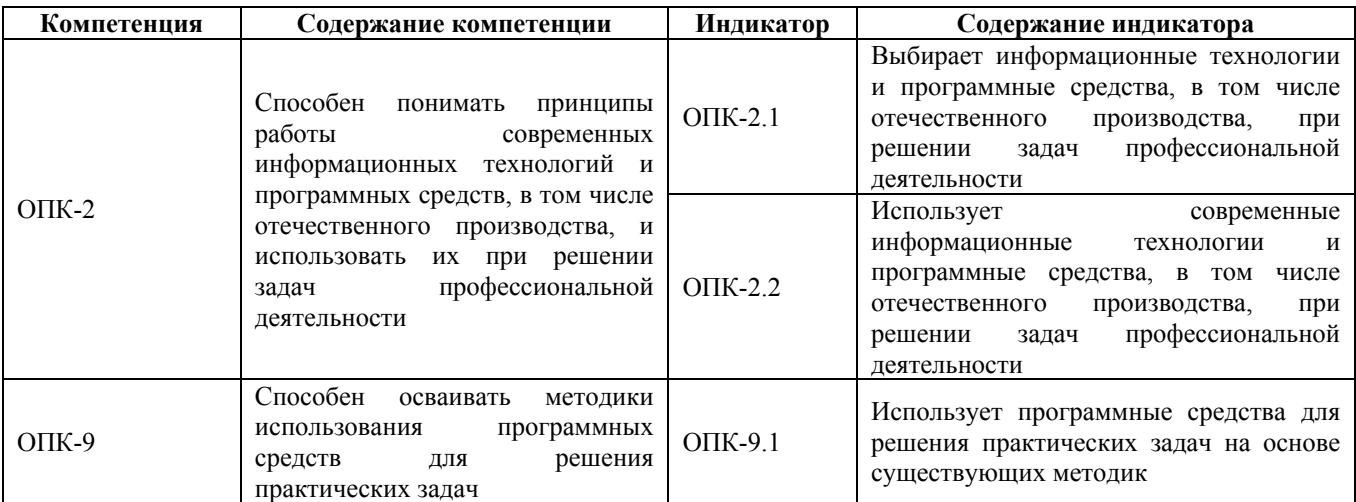

#### **2. Место дисциплины в структуре образовательной программы**

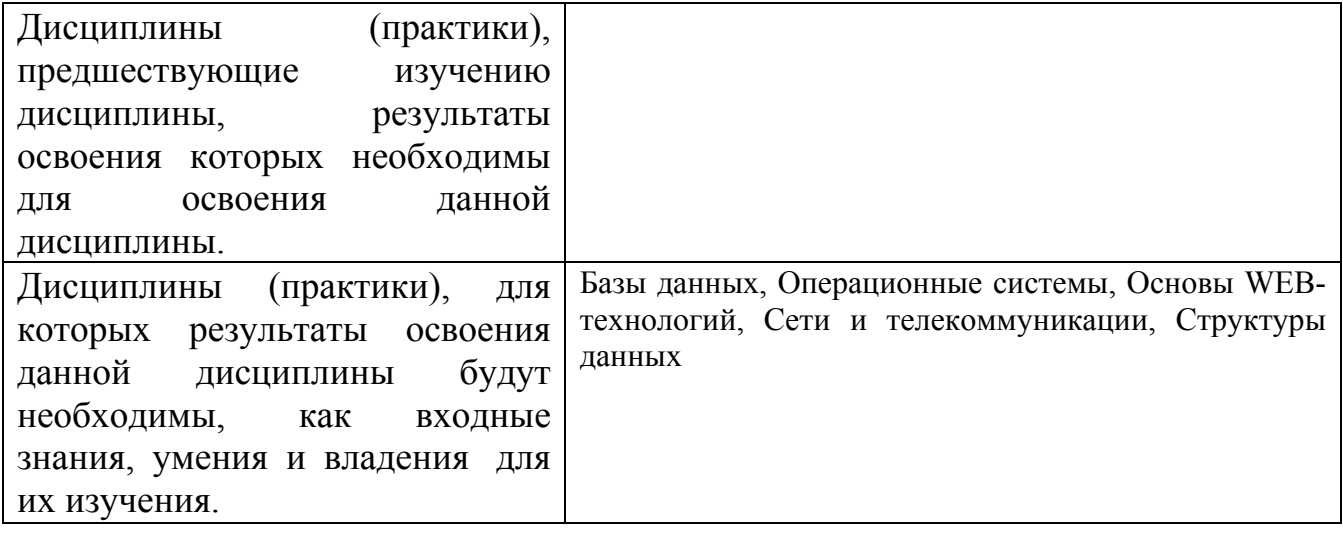

**3. Объем дисциплины в зачетных единицах с указанием количества академических часов, выделенных на контактную работу обучающегося с преподавателем (по видам учебных занятий) и на самостоятельную работу обучающегося**

Общий объем дисциплины в з.е. /час: 5 / 180 Форма промежуточной аттестации: Экзамен

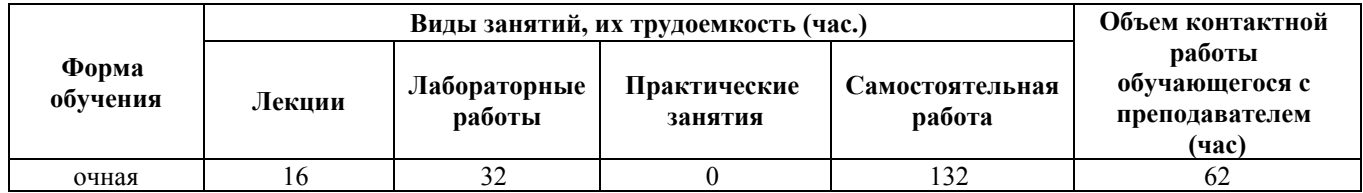

**4. Содержание дисциплины, структурированное по темам (разделам) с указанием отведенного на них количества академических часов и видов учебных занятий**

**Форма обучения: очная** *Семестр: 1*

**Лекционные занятия (16ч.)**

**1. Понятие и методы теории информации, общая характеристика процессов сбора, передачи, обработки и накопления информации {лекция с разбором конкретных ситуаций} (2ч.)[2,3,4]** Предмет информатики и кибернетики. Общая характеристика процессов сбора, передачи, обработки и накопления информации.

Основные понятия алгебры логики. Логические выражения и операции. Преобразование логических выражений. Логические основы ЭВМ.

Данные и файловая структура. Понятие данных, их представление и преобразование. Кодирование данных в ЭВМ. Позиционные системы счисления.

**2. Технические средства реализации информационных процессов {с элементами электронного обучения и дистанционных образовательных технологий} (2ч.)[2,3,4]** Вычислительная система, компьютер.

Принцип действия. Классификация компьютеров. Состав вычислительной системы. Аппаратное обеспечение. Программное обеспечение. Классификация программного обеспечения.

Устройство персонального компьютера: Базовая аппаратная конфигурация. Системный блок. Внутренние устройства системного блока. Накопители информации. Дисковод компакт-дисков CD-ROM, CD-RW, DVD-ROM, DVD-RW. Видеокарта. Звуковая карта. Оперативная память.

Системы, расположенные на материнской плате. Процессор. Микросхемы ПЗУ, ОЗУ и система BIOS. Энергонезависимая память СМОS. Шинные интерфейсы материнской платы. Функции микропроцессорного комплекта. Конфигурирование компьютера, общие сведения о BIOS Setup.

Периферийные устройства персонального компьютера:

Устройства ввода знаковых данных. Устройства командного управления. Устройства ввода графических данных. Устройства вывода данных. Устройства хранения данных.

Инсталлирование аппаратного обеспечения для информационных и автоматизированных систем

**3. Программные средства реализации информационных процессов. {с элементами электронного обучения и дистанционных образовательных технологий} (4ч.)[2,3,4]** Введение в операционные системы. Основы работы с операционной системой. Понятие и компоненты компьютерной системы. Общая характеристика и классификация операционных систем. Операционные системы семейства WINDOWS. Ядро операционных систем. Архитектура операционной

системы WINDOWS.

Введение в операционную систему семейства Windows'.

Система файлов ОС Windows. Конфигурирование операционной среды Windows. Реестр. Средства администрирования Windows. Основные объекты и приемы управления Windows'. Знаки и ярлычки объектов, файлы и папки Windows', структура окон. Главное меню. Панель управления. Панель задач и меню пуск. Установка и удаление приложений Windows'. Установка оборудования.

Настройка операционной системы Windows', средств автоматизации. Стандартные средства Windows'.

Инсталлирование программного обеспечения для информационных и автоматизированных систем.

Текстовые процессоры. Многообразие и особенности текстовых процессоров. Средства автоматизации разработки документов. Создание комплексных документов. Списки, сноски, перекрестные ссылки. Ввод формул. Таблицы. Диаграммы. Работа с графическими объектами. Внедрение и связывание объектов.

Обработка данных средствами электронных таблиц.

Создание таблиц. Ввод, редактирование, форматирование. Вычисление, приемы работы с ячейками, адресация. Автоматизация ввода. Расчет с помощью электронных таблиц. Построение графиков, диаграмм.

Базы данных. Принципы работы с СУБД. Основные понятия баз данных. Типы данных. Режим работы с базами данных. Объекты базы данных. Проектирование баз данных.

Решение стандартных задачи профессиональной деятельности на основе информационной и библиографической культуры с применением информационно - коммуникационных технологий.

**4. Алгоритмизация и моделирование {беседа} (2ч.)[3,4]** Модели решения функциональных и вычислительных задач.

Моделирование как метод познания. Классификация и формы представления моделей. Методы и технологии моделирования моделей. Информационная модель объекта. Технологии программирования.

**5. Локальные и глобальные сети ЭВМ {беседа} (3ч.)[2,3]** Компьютерные сети.

Локальные и глобальные сети, основные понятия. Архитектура сети. Сетевые службы, основные понятия. Модель взаимодействия открытых систем. Виртуальные соединения.

Интернет. Основные понятия. Теоретические основы Интернета. Протоколы. Службы Интернета. Электронная почта, E-Mail. Служба World Wide Web (WWW). Подключение к Интернету.

**6. Основы защиты информации {беседа} (3ч.)[2,3]** Компьютерная безопасность. Понятие о компьютерной безопасности. Вирусы, классификация. Методы защиты от компьютерных вирусов. Защита информации от несанкционированного доступа. Шифрование и кодирование информации. Принцип достаточной защищенности и критерии оценки степени защищенности информации. Понятие

об электронной подписи и сертификатах.

# **Лабораторные работы (32ч.)**

**7. Архитектура компьютера. Аппаратные средства {тренинг} (2ч.)[1,3]** Состав и принцип функционирования современного персонального компьютера. Первоначальное представление о программном обеспечении мониторинга системы. Первоначальная настройка и методы анализа архитектуры ЭВМ.

**8. Стандартные приложения Microsoft Windows. Архивация данных {работа в малых группах} (2ч.)[1,2,3,4]** Освоение стандартных средств Windows' и овладение основными приемами работы и настройки операционной среды Windows'. Навыки работы с помощью командной строки.

Работа с объектами, рабочим столом, значками и ярлыками объектов, файлами, папками и окнами. Приемы работы и навигация по Главному меню и панели задач, Проводнику и папке Мой компьютер.

Средства управления папки Панель управления. Первоначальная настройка Windows': клавиатуры, мыши, стиля управления ОС, Рабочего стола, экранных заставок и параметров экрана, свойств видеоадаптера, звуковых схем и тем рабочего стола, окон, шрифтов. Приемы настройки Панели задач и Главного меню.

Применение служебных программ Windows': архивация данных (BackUp). Приемы работы в консольном режиме с помощью командной строки, системой команд и их классификацией.

**9. Программное обеспечение. Графическая операционная система Windows' и ее стандартные средства {работа в малых группах} (2ч.)[1,2,3,4]** Стандартные приложения Windows, их назначение и особенности работы. Создание архивов и работа с архивными данными на примере программы 7-z. Формат файлов, используемых Paint. Основные приемы работы в графическом редакторе Paint. Формат файлов, используемых WordPad. Основные приемы работы в тестовом процессоре WordPad. Служебные программы Windows. Растровая и векторная графика.

**10. Программное обеспечение. Операционная система Linux и ее стандартные средства. {тренинг} (4ч.)[1,2,3,4]** Стандартные средства Linux, основные приемы работы и настройки операционной среды. Системные файлы, команды и драйвера, отвечающие за конфигурацию системы. Основные приемы работы в среде, основные команды и их классификация, принципы постановок задач компьютеру через командную строку. Работа с файлами, каталогами, экраном, принтером, дисками. Основные команды, применяемые при работе с дисками, файлами и каталогами. Решение задач профессиональной деятельности на основе информационной и библиографической культуры с применением информационно - коммуникационных технологий.

**11. Системные программные оболочки и приложения. {тренинг} (2ч.)[1,2,3,4]** Использование программных системных оболочек и приложений на примере FAR manager (FAR), программы Проводник (Explorer), обеспечивающих гибкий

пользовательский интерфейс.

Использование "горячих клавиш".

**12. Алгебра логики {тренинг} (2ч.)[2,3]** Основные понятия алгебры логики. Основы булевой алгебры, основные операции. Методы выполнения арифметических операций над выражениями алгебры логики.

**13. Системы счисления {тренинг} (2ч.)[2,3]** Техника работы с числами в разных системах счисления. Методы представления информации в ЭВМ и выполнения арифметических операций над числами с фиксированной и плавающей точкой. Методика перевода чисел из одной системы счисления в другую.

**14. Текстовые процессоры {тренинг} (4ч.)[1,2,3]** Работа в текстовом процессоре при создании сложных текстовых документов, настройка интерфейса.

Изучение документации по текстовому процессору, использование справочной системы. Интерфейс и настройки текстового процессора. Работа с меню, режимом просмотра документов, масштабированием. Ввод, редактирование, форматирование текста, сохранение, загрузка и печать документа. Работа с мастерами и шаблонами, создание собственных мастеров, шаблонов и их сохранение. Приемы создания сложных документов, включающих структуру документа, таблицы, графики, рисунки, диаграммы, внедренные и связанные объекты, а также их подписи, указатели сноски и ссылки.

**15. Табличные процессоры. {тренинг} (4ч.)[2,3]** Навыки работы с электронными таблицами. Приёмы работы с табличным процессором. Документация по табличным процессорам. Элементы окна, работа с меню, режим просмотра документа.

Создание и обработка табличного документа, ввод, редактирование и форматирование данных. Специальные возможности электронных таблиц.

**16. Базы данных. {тренинг} (4ч.)[2,3]** Основные понятия баз данных. Проектирование баз данных. Навыки работы с таблицами, запросами, формами. Работа со страницами доступа к данным. Создание межтабличных связей.

**17. Средство разработки презентаций. {творческое задание} (2ч.)[2,3]** Создание презентаций проектов. Приёмы работы в системе презентации проектов. Работа с меню, режимами просмотра презентаций, справочной системой. Создание и обработка презентаций, ввод, редактирование и форматирование данных. Освоение специальных эффектов.

**18. Работа в компьютерных сетях {тренинг} (2ч.)[2,3]** Программы для работы с сетевыми ресурсами. Ограничение доступа пользователям. Защита информации.

## **Самостоятельная работа (132ч.)**

**19. Подготовка к выполнению и защите лабораторных работ {с элементами электронного обучения и дистанционных образовательных технологий} (36ч.)[2,3]** Выполнение заданий по индивидуальному варианту. Индивидуальные задания предусматривают получение студентами навыков самостоятельной учебной деятельности в рамках требуемой тематики и функциональности программной среды.

**20. Расчетное задание(36ч.)[1,2,3]** Выполнение комплексного творческого задания по подготовке электронного документа, включающего текстовые и графические элементы по заданной теме.

**21. Подготовка к промежуточной аттестации.(36ч.)[2,3]** Экзамен.

**22. Подготовка к контрольным опросам(24ч.)[2,3]**

### **5. Перечень учебно-методического обеспечения самостоятельной работы обучающихся по дисциплине**

Для каждого обучающегося обеспечен индивидуальный неограниченный доступ к электронно-библиотечным системам: Лань, Университетская библиотека он-лайн, электронной библиотеке АлтГТУ и к электронной информационно-образовательной среде:

1. Борискина А.И. Информатика: методические указания для лабораторных работ по теме «Текстовый редактор» на примере LIBREOFFICE WRITER, Алтайский государственный технический университет, 2021. - 74 с.: [электронный ресурс]. - URL: http://elib.altstu.ru/eum/download/ivtib/uploads/boriskina-a-i-ivtiib-606bce3d8e7dc.pdf

### **6. Перечень учебной литературы**

6.1. Основная литература

2. Тушко, Т.А. Информатика : учебное пособие / Т.А. Тушко, Т.М. Пестунова ; Министерство образования и науки Российской Федерации, Сибирский Федеральный университет. - Красноярск : СФУ, 2017. - 204 с. : ил. - Библиогр. в кн. - ISBN 978-5-7638-3604-2 ; То же [Электронный ресурс]. - URL: http://biblioclub.ru/index.php?page=book&id=497738

6.2. Дополнительная литература

3. Астахова Е. В. Информатика. Учебное пособие / Е. В. Астахова; Алт. госуд. технич. ун-т им. И. И. Ползунова.– Барнаул, 2019. –131 с.[электронный ресурс]. - URL: http://elib.altstu.ru/eum/download/pm/Astahova\_inf.pdf

## **7. Перечень ресурсов информационно-телекоммуникационной сети «Интернет», необходимых для освоения дисциплины**

4. Операционная система Linux Ubuntu (http://www.ubuntu.com)

### **8. Фонд оценочных материалов для проведения текущего контроля успеваемости и промежуточной аттестации**

Содержание промежуточной аттестации раскрывается в комплекте контролирующих материалов, предназначенных для проверки соответствия уровня подготовки по дисциплине требованиям ФГОС, которые хранятся на

кафедре-разработчике РПД в печатном виде и в ЭИОС.

Фонд оценочных материалов (ФОМ) по дисциплине представлен в приложении А.

### **9. Перечень информационных технологий, используемых при осуществлении образовательного процесса по дисциплине, включая перечень программного обеспечения и информационных справочных систем**

Для успешного освоения дисциплины используются ресурсы электронной информационнообразовательной среды, образовательные интернет-порталы, глобальная компьютерная сеть Интернет. В процессе изучения дисциплины происходит интерактивное взаимодействие обучающегося с преподавателем через личный кабинет студента.

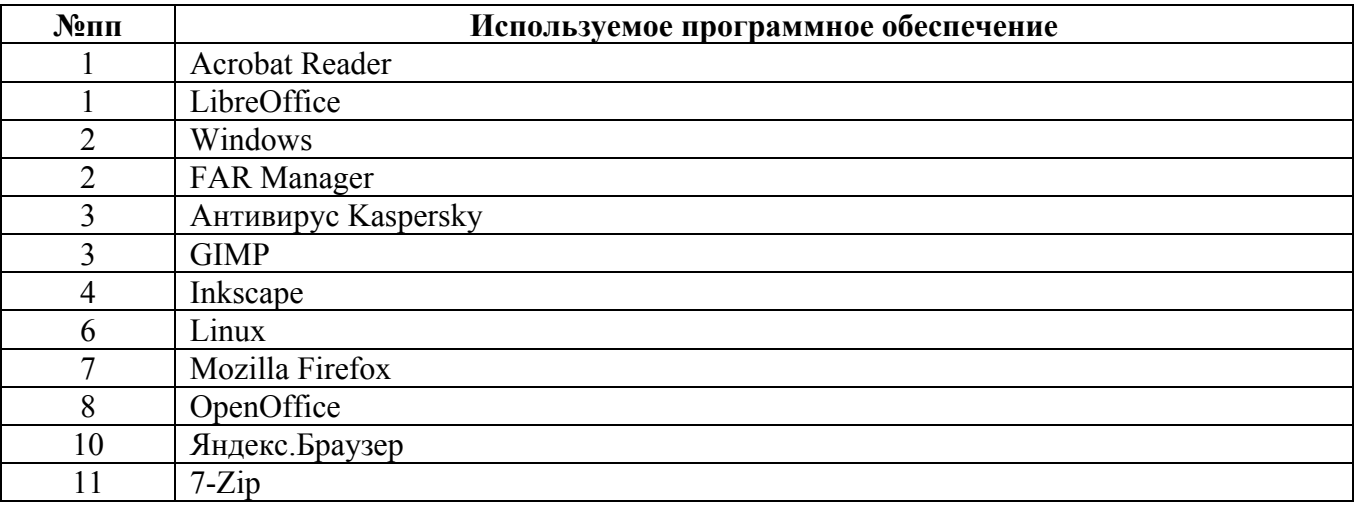

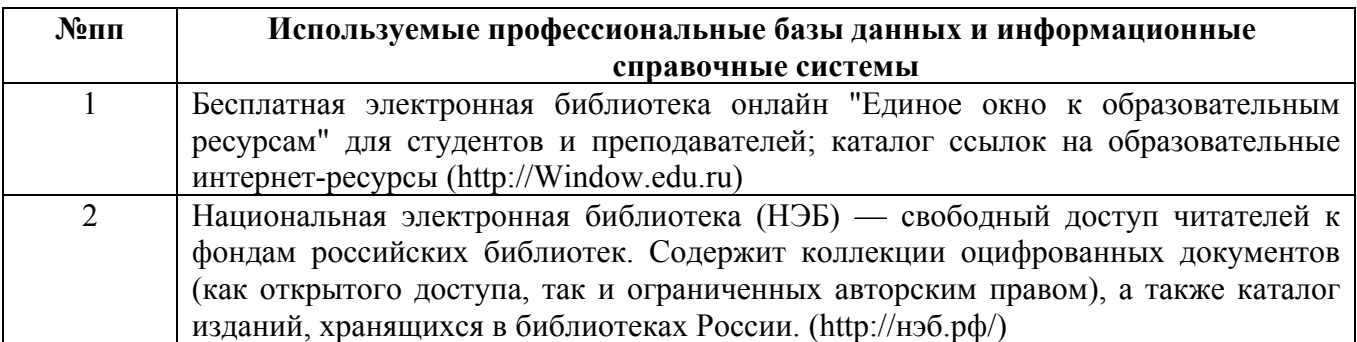

#### **10. Описание материально-технической базы, необходимой для осуществления образовательного процесса по дисциплине**

**Наименование специальных помещений и помещений для самостоятельной работы** учебные аудитории для проведения учебных занятий помещения для самостоятельной работы

Материально-техническое обеспечение и организация образовательного процесса по дисциплине для инвалидов и лиц с ограниченными возможностями здоровья осуществляется в соответствии с «Положением об обучении инвалидов

и лиц с ограниченными возможностями здоровья».